## **Gong - Correccion - Mejora #4918**

## **Permitir definir el icono de borrado a utilizar en el helper "borrado"**

2022-11-25 12:00 - Santiago Ramos

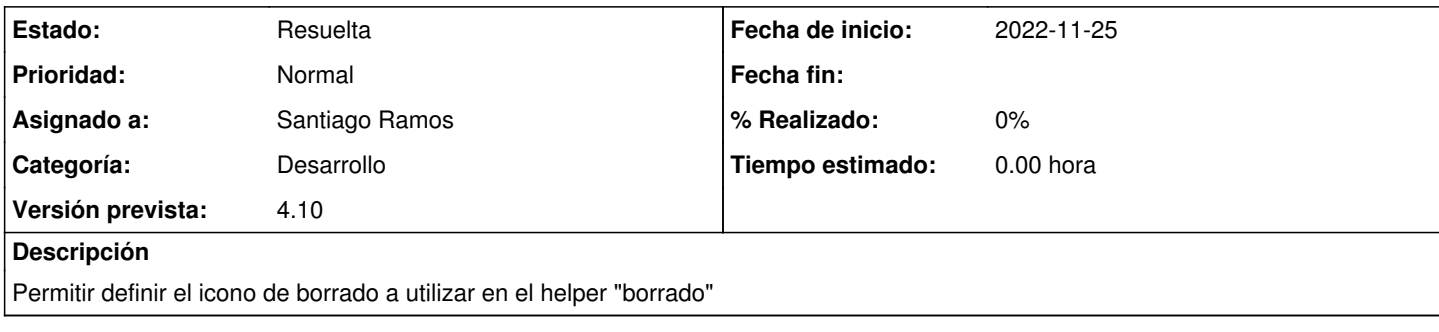

## **Histórico**

## **#1 - 2022-11-25 12:07 - Santiago Ramos**

*- Categoría establecido a Desarrollo*

*- Estado cambiado Nueva por Resuelta*

*- Asignado a establecido a Santiago Ramos*

*- Versión prevista establecido a 4.10*